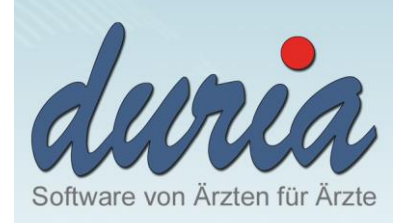

## KV-SafeNet

Konfigurationsfragebogen

Duria eG

■ +49 (0)2421 2707 0 ■ +49 (0)2421 2707 122 @ info@duria.de

http:// www.duria.de

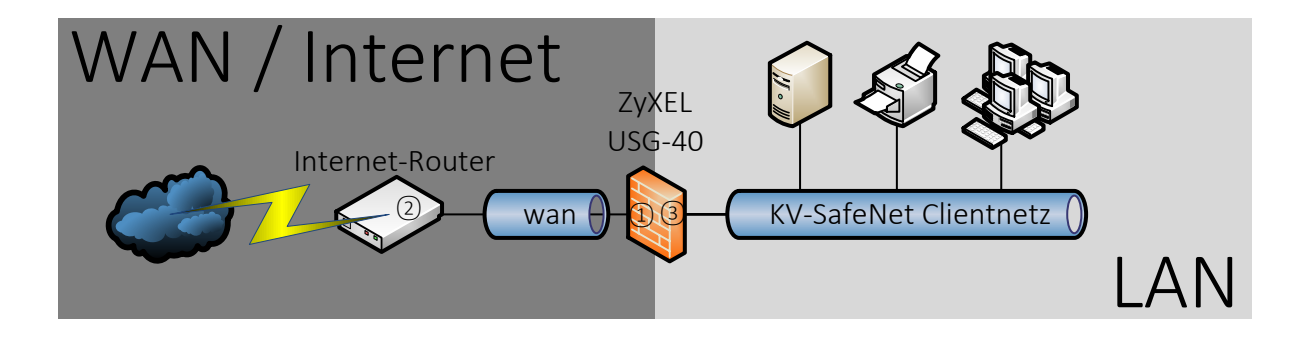

Der bestehende Internet-Router ② muss IPSec/Nat-Traversal unterstützen, sowie die Ports UDP 500(IKE), UDP 4500 (NAT-T), UDP 53 (DNS) und TCP/UDP 123 (NTP), TCP 443 und TCP 7442 (Konfigurationsserver) ausgehend erlauben.

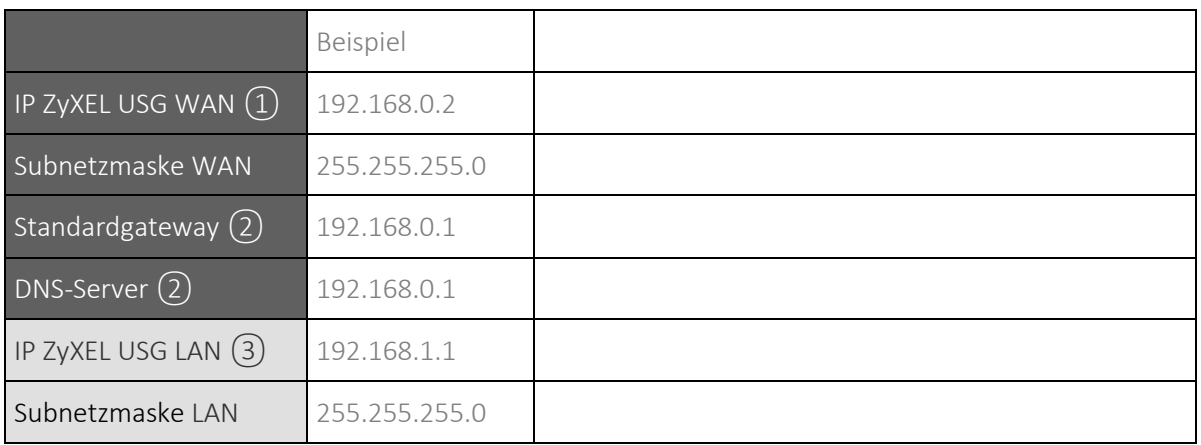

## Ausgefüllt durch:

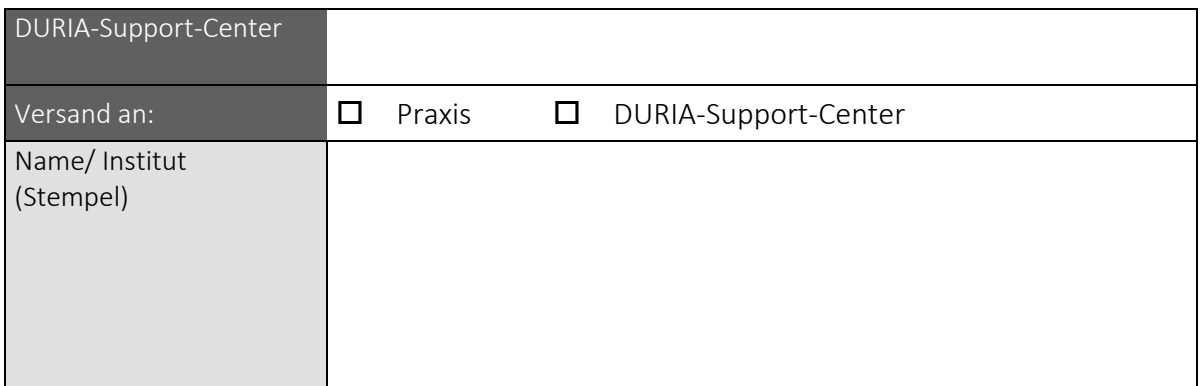